http://drorbn.net/cms21

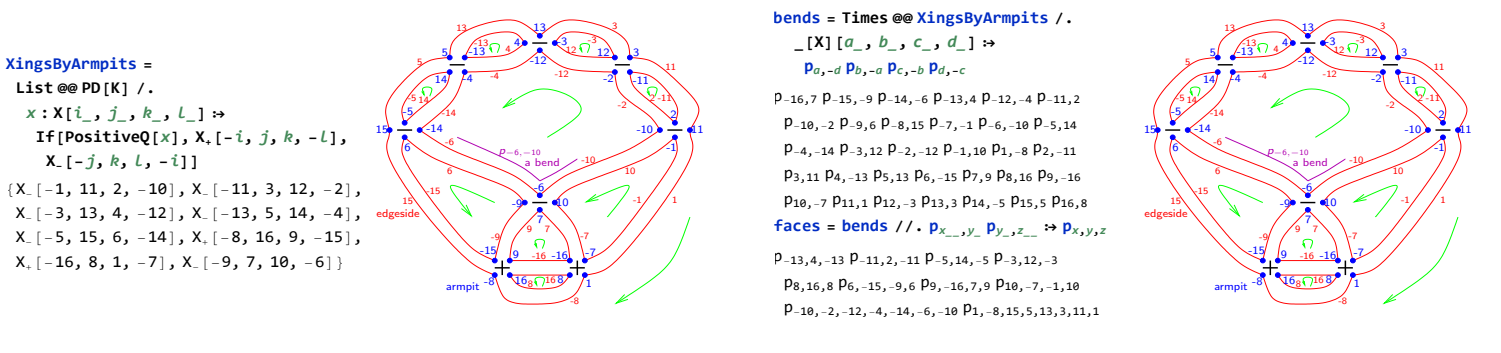

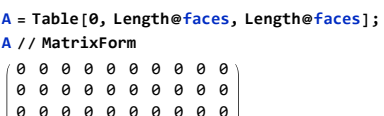

0 0 0 0 0 0 0 0 0 0 0 0 0 0 0 0 0 0 0 0 0 0 0 0 0 0 0 0 0 0 0 0 0 0 0 0 0 0 0 0 0 0 0 0 0 0 0 0 0 0 0 0 0 0 0 0 0 0 0 0 0 0 0 0 0 0 0 0 0 0

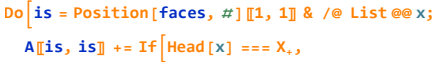

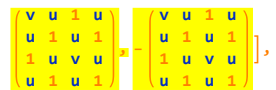

**{x, XingsByArmpits};**

**x = XingsByArmpits〚1〛**

## $X_{-}[-1, 11, 2, -10]$

#### **faces**

p-13,4,-<sup>13</sup> p-11,2,-<sup>11</sup> p-5,14,-<sup>5</sup> p-3,12,-<sup>3</sup> p8,16,8 p6,-15,-9,6  $\mathsf{p}_{9,-16,7,9}\,\mathsf{p}_{10,-7,-1,10}\,\mathsf{p}_{-10,-2,-12,-4,-14,-6,-10}\,\mathsf{p}_{1,-8,15,5,13,3,11,1}$ 

#### **is = Position[faces,** # **]〚1, 1〛 & /@ List @@ x**

{8, 10, 2, 9}

http://drorbn.net/cms21

#### ${\bf A}$ **[is, is**] +=  ${\bf If}$   ${\bf H}$ **Head**  ${\bf X}$  ===  ${\bf X}$ **,**

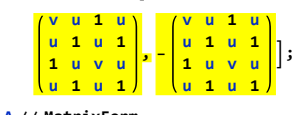

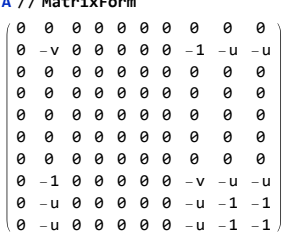

Recall,  $is = \{8, 10, 2, 9\}$ 

http://drorbn.net/cms21

#### **Dois = Position[faces,** # **]〚1, 1〛 & /@ List @@ x;**

### ${\bf A}$ **[is, is**] += **If** ${\bf H}$ **Head** ${\bf x}$ ] === **X**<sub>+</sub>,

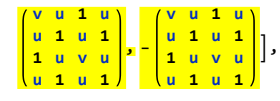

#### **{x, Rest@XingsByArmpits}**

# **A // MatrixForm**

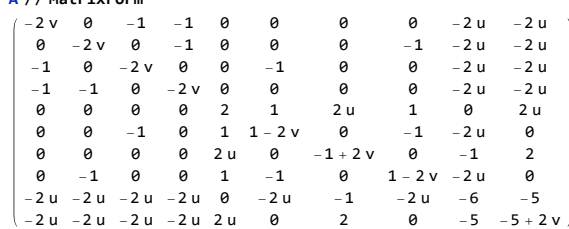

Video and more at <http://www.math.toronto.edu/~drorbn/Talks/CMS-2112/>

http://drorbn.net/cms21

http://drorbn.net/cms21

http://drorbn.net/cms21